Introduction to the Symplectic Elements Impact Module

Kate Byrne, Product Director, Symplectic kate@symplectic.co.uk

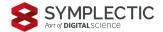

www.symplectic.co.uk

# Capturing Impact in Elements

The **Elements Impact Module** helps researchers to capture emerging indicators of research impact resulting from their work, track how it connects to their work and to develop narratives around it to underpin case studies.

- Collect and collate data **as it occurs and over time** to demonstrate the wider societal, environmental & economic impact of a piece of research.
- Attach supporting documentation as evidence storing everything in one place.
- Link impact records to other users, publications and grants for ease of reporting and to ensure that credit is given where credit is due.

| 😂 Eleme   | ents  |       |                                                                                                    |                 |                |
|-----------|-------|-------|----------------------------------------------------------------------------------------------------|-----------------|----------------|
| Homepa    | ige   |       |                                                                                                    |                 |                |
| <<br>     |       | +     | MY ACTIONS (10 of 10)<br>Record e<br>impact of<br>You can create narrative s<br>attach files as supporting<br>evidence of impact. | evide<br>of you | ar work        |
|           |       |       |                                                                                                    | •               |                |
| Scholarly | works | : Awa | arded grants                                                                                                    | :               | Service & outr |
|           |       |       | MacBook                                                                                                    |                 |                |

# Why capture impact data in Elements?

The Elements Impact Module has been designed to help address the challenges of capturing a **comprehensive evidence base** of the wider impact of research.

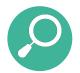

Evidence of impact can be ephemeral or hard to find

Much of the evidence a researcher will need to demonstrate the impact of their research can be ephemeral or hard to find, especially if working with industry or in the arts or humanities. It is important to build a culture of capturing this data in reusable ways as it arises to ensure it is ready when needed.

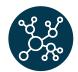

Relationships to other works provide important context

Research Impact can often only be seen long after the original research was published. By linking impact records to the associated users, publications and grants and other activities, it can be possible to analyse the different pathways to impact.

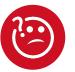

Impact specialists can provide valuable support & insights

Given the far-reaching contribution of research in society, culture, the economy, and our environment, tracking and interpreting impact can be complex. Impact Specialists can add considerable value by enriching and tagging records with additional insights.

# Using impact data to tell the story of your research

### Monitor, map, & understand pathways to Impact through ongoing internal reporting

| Dashboard Overview                                                               | Assigned Label(s) by    | Label Scheme               |                                      |                          |              |              | Pivot of Impact     | Records by ' | Impact Typ | o" Label Scheme |          |         |
|----------------------------------------------------------------------------------|-------------------------|----------------------------|--------------------------------------|--------------------------|--------------|--------------|---------------------|--------------|------------|-----------------|----------|---------|
| This dashboard provides a high<br>evel overview of impact records                | Impact Types            |                            | Fields                               | of Research (20          | Fields of Re |              |                     | Cultural     | Economic   | Environmental   | Health   | Societ  |
| captured inside Elements.                                                        | Health: 6               |                            | 1 CO. Phy<br>Science                 |                          |              | 2682<br>468  |                     | 2            |            |                 |          |         |
| risualisations<br>lata visualisations include a                                  |                         |                            |                                      |                          |              |              | Deskin              |              |            |                 | 2        |         |
| ummary of impact records by<br>ssigned label and label scheme.                   |                         |                            | 1 100007<br>Galilto<br>ord<br>Hepubl |                          | Imparet Stat |              | Digital<br>Science  |              | 1          |                 | 1        |         |
| interactions<br>lise the filters below to focus on<br>particular group of impact |                         |                            | SSID 10                              | p Level Code<br>22 HoeTx | Achin 1      | ~            |                     |              |            |                 | 1        |         |
| Selected Primary Group of u                                                      | Cultaral: 4             | Economic: 2                | Gelen                                |                          | Secia-Score  |              | Signund             |              | 1          |                 | 1        |         |
| (Al) +                                                                           |                         |                            | 20.                                  | et. Spaning              |              | 0411<br>197- | Freud<br>University |              |            |                 |          |         |
|                                                                                  |                         |                            | and<br>Comm                          | un., 1                   |              | in the       | Symplectic          |              |            | 2               |          |         |
| Selected Impact Type                                                             | Selected Impact Rec     | cords linked to >=1 user   |                                      |                          |              |              |                     |              |            |                 |          |         |
| 948 ×                                                                            | Impact Working Title    |                            | Create                               | # of Linked U            | # of Links   | I Publi      | # of Namative Co    | # of Lab.    | # of Dv    | id Date La      | contribu | tors    |
| inincted Label Schema                                                            | Agents of Change P      | hotography and the Politi  | 2019                                 | 1                        |              | 1            | 1                   |              | 2          | 2 18/11/2       | John St  | snith J |
| selecido Label ocriente                                                          | Agile testing for the k | ana term                   | 2022                                 | 2                        |              | 0            |                     |              | 0          | 2 03/02/2       | Diaz C   |         |
| (Al) *                                                                           | Brain Cancer            |                            | 2019                                 | 1                        |              | 0            |                     |              | 0          | 0 30/05/2       |          |         |
|                                                                                  | Channes in the robb     | - health workers say dires | 2021                                 |                          |              | 1            |                     |              | 4          | 1 12/07/2       | Heraba   |         |

Monitor **progress towards impact**, rather than reporting retrospectively after the completion of a research project.

#### **Impact activities, pathways, and interim evidence** of impact can also be shared more broadly, e.g. with funders, etc.

Collect data to underpin government reporting activities (eg. ERA and REF)

| °°             |                     |                                                                                                   |                                           | 0 % 0                       |
|----------------|---------------------|---------------------------------------------------------------------------------------------------|-------------------------------------------|-----------------------------|
|                |                     |                                                                                                   |                                           |                             |
|                |                     |                                                                                                   |                                           |                             |
|                |                     |                                                                                                   |                                           |                             |
|                | Million             | pound donors: shaping policy and professional                                                     | practice in philar                        | thropy and                  |
|                |                     | fundraising                                                                                       | process in printing                       |                             |
|                |                     |                                                                                                   |                                           |                             |
|                |                     |                                                                                                   |                                           |                             |
| Dat            | a sources           |                                                                                                   | 25                                        | <b>1</b>                    |
|                |                     |                                                                                                   |                                           | REPORTING DATES             |
|                |                     |                                                                                                   |                                           |                             |
| d <sup>p</sup> | Manual              | Million-pound donors: shaping policy and professional practice in<br>philenthropy and fundraising | 20° \$ ^                                  | 01 Jan 2010 - 31 Dec 2014 C |
| d <sup>0</sup> |                     |                                                                                                   | <b>∠ O</b> ☆ ^                            |                             |
| ø              |                     | philenthropy and fundraising                                                                      |                                           |                             |
| d <sup>p</sup> | ID: 9F5F5EB4-D2BC-4 | philenthropy and fundraising<br>964-8E13-D5996C3F463E                                             | alking<br>cles of both<br>s philanthropic |                             |

Collect indicators and narratives to **inform the development of case studies.** 

Capture completed case studies and link to relevant objects to aid future reporting.

### Option to run a **selection & review process** via the Assessment Module if desired.\*

\*May require additional licence.

Help your researchers to showcase their impact via CVs & public profiles

| Dr Beth Br               | ee7e                                                                      |
|--------------------------|---------------------------------------------------------------------------|
| Director, Centre         | for Philanthropy                                                          |
| Address                  | Lilliput University                                                       |
| Centre for<br>University | Philanthropy<br>of Kent                                                   |
| Phone                    |                                                                           |
| Other:                   | 0123 456789, ext. 123 Lab: 5183309331                                     |
| Email                    |                                                                           |
| Personal:                | bbreeze@home.com                                                          |
| Web                      |                                                                           |
| ORCID:                   | orcid.org/0000-0001-7832-9314                                             |
| Other:                   | utv.uea.ac.uk/Embed.aspx?id=476208ccode=dH~aqT7LJKyF0UOHnJFJ2GExNJvlidRKy |
| Company:                 | www.kent.ac.uk/sspssr/staff/academic/a-b/breeze-beth.html                 |
| Twitter:                 | twitter.com/UKCPhilanthropy                                               |
| Other:                   | blogs.kent.ac.uk/philanthropy                                             |
| Google<br>Scholar:       | scholar.google.ru/citations?user=4EUSoioAAAAJ&hl=en                       |

Include key impact record types in CVs to help researchers highlight their impact.

Use privacy controls to allow for **targeted showcasing of Impact records (**such as approved case studies) via public profiles.\*

\*On our Discovery Roadmap, may require additional licence.

# Exploring impact data through reports & dashboards

Quickly and easily generate a data extract from the Elements Basic Reports screen, or create custom formatted reports or data extracts to tailor exports to your needs. Impact data is also available directly via the Reporting Database.

|      | A       | В             | C           | D           | E           | F            | G              | н              | 1              | J            | К              | L              | M            | N                 | 0                        | P                    |
|------|---------|---------------|-------------|-------------|-------------|--------------|----------------|----------------|----------------|--------------|----------------|----------------|--------------|-------------------|--------------------------|----------------------|
| 1 10 |         | Impact ty + 1 | Reporting 🔻 | Reporting 🔻 | Planned a 🔻 | Contribute   | Summary 🔻      | DOI 💌          | End date 💌     | Lead cont-T  | Narrative 🔻    | Associate 🔻    | Source       | 👻 Start date 🔻    | Title OR Working title   | ▼ Indicator ▼        |
| 2    | 1003916 | Engagement    | 09/02/2022  | 09/02/2022  |             | Anderson N   | Broad review   | of the proje   | 09/02/2022     | Conley D     |                | Information    | Systems L    | bc 09/02/2022     | Meeting Senior Mana      | gement @ ISL         |
| 3    | 1006919 | Engagement    | 01/01/2021  |             |             | Shaker G     | Article in The | Conversatio    | in designed to | Breeze B     | Wrote article  | e for The Con  | versation ·  | M 2021            | Bill and Melinda Gate    | s: phi Media Engag   |
| 4    | 1003918 | Impact case   | study       |             |             | Anderson N   |                |                |                | Conley D     |                |                |              |                   | Nearshore Wave Man       | agement to preven    |
| 5    | 1006918 | Impact case   | 01/01/2014  | 31/12/2014  |             |              | This research  | n into rich do | r 2014         | Breeze B     |                | University o   | Kent, Unit   | ed 2014           | Million-pound donors:    | shaping policy and   |
| 7    | 1006921 | Impact indica | 03/06/2021  |             |             |              | I was intervie | ewed for the   | RW Fund Net    | Breeze B, Tr | Interview wi   | Reconstruct    | RW Fund      | Ne 03/06/2021     | Beth Breeze: In Defen    | ce of Interview      |
| 8    | 1006935 | Impact indica | 12/07/2017  |             |             |              | Policy Mentio  | on in a report | t prepared by  | Breeze B     |                | Department     | Australian   | Pc 12/07/2017     | Collective giving and i  | ts role Policy Menti |
| 9    | 1006936 | Impact indic  | 01/11/2017  |             |             |              | The nonprofi   | t sector cont  | ributes to a h | e Breeze B   |                | Centre for C   | Australian   | Pc 01/11/2017     | Giving Australia 2016    | Givir Policy Menti   |
| 0    | 1006937 | Impact Indica | 13/09/2018  |             |             |              | Policy mentio  | on in report:  | Place-based g  | g Breeze B   |                | Department     | Gov.uk       | 13/09/2018        | Place-based giving sch   | neme Policy Menti    |
| 1    | 325101  | Impact narra  | tive        |             |             | Cohen J      |                |                |                |              | News outlet    | s; create      | d by Dr Chr  | stopher Reddy     | c Environmental Impact   | of Oil Spills        |
| 2    | 326211  | Impact narra  | 01/01/2016  |             |             |              |                |                |                |              | A longitudin   | Queensland     | University   | of 2016           | Funding to the Univer    | sity sector by Phila |
| 13   | 326212  | Impact narra  | 01/01/2010  | 31/12/2014  |             |              |                |                | 2014           |              | Summary of     | the impact T   | his researc  | hii 2010          | Million-pound donors:    | shaping policy and   |
| 4    | 332398  | Impact narra  | tive        |             |             | Harvey A     |                |                |                |              | Research fui   | nding receive  | d in 2008 fr | om the ARC; cr    | e New discovery polyme   | er like substance    |
| 15   | 332395  | Impact narra  | itive       |             |             |              |                |                |                |              | Funding rece   | eived from th  | ARC in 20    | 08; created by I  | P New Discovery of Envi  | ronmental Substa     |
| 6    | 332405  | Impact narra  | tive        |             |             |              |                |                |                |              | ARC & NHM      | RC funding fo  | r project; c | reated by Anne    | New drug discovered      | to aid with breathi  |
| 7    | 401496  | Impact narra  | tive        |             |             | Allison J    |                |                |                |              | Artificially b | oosting the b  | ody's immu   | ine response ag   | Key Contributions in A   | dvancing Cancer In   |
| 8    | 407968  | Impact narra  | tive        |             |             | Jones E, Dav | ies P          |                |                |              | Over the pas   | t two decade   | s, design r  | esearch in the L  | Developing discipline    | specific methodolo   |
| 9    | 410423  | Impact narra  | tive        |             |             | hawking S    |                |                |                |              | The Caldeco    | tt/Jeggo/O'D   | riscoll labo | atories have id   | e Diagnosis of genetic d | liseases with imm    |
| 10   | 410487  | Impact narra  | itive       |             |             |              |                |                |                |              | 'Discovering   | this new dise  | ase and its  | cause is a hug    | e New disease discover   | y - help to find cur |
| 1    | 410707  | Impact narra  | tive        |             |             |              |                |                |                |              | Through a se   | eries of psych | ological ex  | periments I sho   | v Consequences and psy   | chological process   |
| 2    | 411410  | Impact narra  | tive        |             |             |              |                |                |                |              | Paper publis   | hed cited in i | mportant n   | ews story with    | Biblical studies with a  | n impact in persia   |
| 3    | 422925  | Impact narra  | tive        |             |             | einstein A   |                |                |                |              | hbvjhvhvbkh    | b; created by  | Professor    | Dr Fred Lisdat o  | impact of my research    | n in oscillators     |
| 4    | 438843  | Impact narra  | tive        |             |             |              |                |                |                |              |                |                |              |                   | 2 reducing crime in mal  |                      |
| 15   | 439726  | Impact narra  | tive        |             |             |              |                |                |                |              | kjikj;; create | d by Professo  | r Gordon V   | allace on 19 No   | o engineering theories I | ead to new bridge    |
| 6    | 463122  | Impact narra  | tive        |             |             |              |                |                |                |              | During the fi  | ve year perio  | d 2012-201   | 7 our research    | h Scabies Research Imp   | act on Global Heal   |
| 17   | 463126  | Impact narra  | tive        |             |             |              |                |                |                |              | Access to no   | n prescriptio  | n medicine   | for treatment,    | Non Chemical treatme     | ent of scabies Impo  |
| 8    | 469310  | Impact narra  | 01/01/2017  | 01/01/2022  |             |              |                |                | 01/01/2022     |              | Supermarke     | t Healthy Eati | ng for Life  | (SF 01/01/2017    | Shelf Study - Superm     | arket Healthy Eatin  |
| 9    | 469554  | Impact narra  | tive        |             |             | Bowman J     |                |                |                |              | argaeg; crea   | ted by Willia  | m Gaver or   | 13 December 3     | 2 Design for Patient Saf |                      |
| 0    | 469555  | Impact narra  | tive        |             |             |              |                |                |                |              |                |                |              |                   | Inclusive Design: Roya   |                      |
| 11   | 469723  | Impact narra  | tive        |             |             | Wastl J      |                |                |                |              | Dimensions     | is a new scho  | larly searc  | n database that   | Dimensions: new scho     | arly search datab    |
| 12   | 469827  | Impact narra  | tive        |             |             |              |                |                |                |              | Grant fundir   | ig - new med   | ia mention   | s in Bioportfolia | New method for radio     | tracers Impact       |
| 13   | 479286  | Impact narra  | tive        |             |             |              |                |                |                |              | description;   | created by Pr  | ofessor Da   | niel Hook on 11   | F Playground design sta  | ndards               |

Create custom dashboards to identify trends such as to help Impact Officers understand the volume and type of impact records captured in Elements, with direct links to allow administrators to delve into records to review, amend, label or lock.

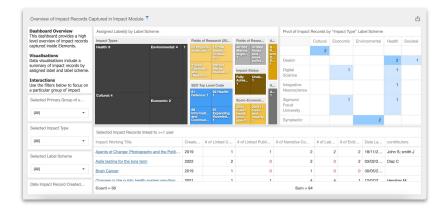

Image: Sample custom impact dashboard showing analysis of labels associated with impact records.

# Combine with Assessment for a review workflow

If you would like to run a selection and review process to support the development of impact case studies and/or your government impact return, you can do this by using the Impact Module in combination with the Assessment Module.\* Such a workflow will allow you to:

- Ask your researchers to nominate relevant impact records which they feel best highlight their work (eg. engagement activities, impact indicators and impact narratives).
- Funnel those submissions through a review workflow with options to capture comments and scores.
- Report on the resulting data to aid the selection of records for government reporting activities.

| SYMPLECTIC<br>Elements |                                                                                                    |
|------------------------|----------------------------------------------------------------------------------------------------|
| < EXIT EXERCISE        |                                                                                                    |
|                        | Dverview                                                                                            |
| Introduction           | < PREVIOUS                                                                                          |
| Overview               | Sue Brown<br>Solutions Consultant Symplectic                                                        |
| Exercise Information   | Solutions consultant   Symplectic                                                                   |
| Examples of impacts    | Exercise Information                                                                                |
|                        | This exercise will consist of the following stages:                                                 |
|                        | Select items for lists                                                                              |
|                        | Supporting Information                                                                              |
|                        | 1 supporting information field                                                                      |
|                        | Overall attachments 1 overall attachment                                                            |
|                        |                                                                                                    |
|                        | Examples of impacts                                                                                 |
|                        |                                                                                                    |
|                        | Image: Second system         Examples of impacts           3 items, 0 supporting information fields |
|                        | < PREVIOUS                                                                                          |
|                        |                                                                                                    |
|                        |                                                                                                    |
|                        |                                                                                                    |
|                        |                                                                                                    |
|                        |                                                                                                    |
|                        |                                                                                                    |

# Stock Impact Types

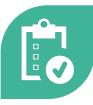

SYMPLECTIC

**Impact Plan** 

Capture information about the intended impact of a piece of research & the activities planned to reach those goals.

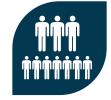

#### **Engagement Activity**

Record engagement activities as they occur & monitor by linking to impact indicators as they arise.

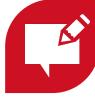

#### Impact indicator

Track indicators of possible impact, such as mentions in policy papers, notable reviews, or key industry engagements.

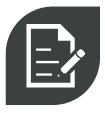

### Impact Narrative

Record a narrative of events describing the impact of a piece of research.

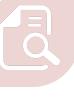

#### Impact Case Study

Add records relating to impact case studies & link to associated researchers/outputs/ activities to support analysis & data reuse.

(formally Record of Impact)

### 'Document' and 'Event' types at a glance

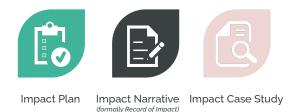

### 'Document' types

- Designed to capture metadata associated with an impact 'document' which tells the story of the intended or actual impact of a piece of research.
- Can be used to capture metadata to go into such a document, or to describe a document & attach a copy.
- If desired, organisations can design custom reports to export documents.

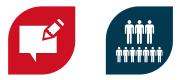

Impact Indicator Engagement Activity

### 'Event' types

- Designed to capture activities/events which may be an indicator of future impact. (eg. mentions, collaborations).
- Encourages the capture of these activities/events at the time they occur, helping researchers build a library which can be built up over time.
- Encourage linking to research outputs & other impact records (eg. narratives & case studies).

# Planning to use the Impact Module

### When planning to use this new functionality, we recommend you consider:

### Identify your primary and secondary use cases

- Your primary use case is your key driver, but secondary use cases encourage engagement.
- Increasing the ways you use the data will make data collection feel more worthwhile.

### • Consider your target audiences

• Identify the users you need to engage to meet your use cases, and ensure you understand what support they will need and what motivates them.

### • Plan your configurations

- Consider which types, fields and label schemes you want to use.
- Consider if you want to update the nomenclature (Category, Types and Fields)

### • Review existing data assets

• Consider if you have any existing sources for this data which could be migrated or fed into the system to save your researchers time and increase engagement.

### • Consider reporting & integrations

• By considering the kinds of reports you want to run, or possible re-use in integrated systems early, you can ensure that you are collecting the right metadata to support these.

# On our roadmap

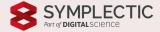

# Highlighting the impact of your researchers

Sharing impact case studies on Discovery can help further demonstrate your researchers' expertise by sharing the reach of their work, and the ways in which their work has impacted society and the world.

To help you showcase your researchers' expertise, we plan to introduce a new optional Impact tab on the expert profile pages in the Discovery Module.

The new Impact tab will allow researchers & administrators to share research impact achievements, whilst our comprehensive privacy settings will ensure you have confidence that only appropriate data will be made publicly available.

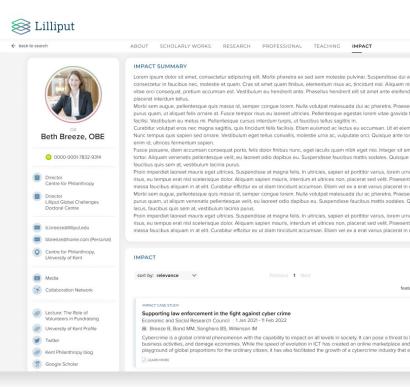

### Integrating Altmetric with the Impact Module

Save time and increase data richness by automating the capture of impact indicator records using Altmetric as a data source.

Working with our colleagues from Altmetric, we plan to establish Altmetric as a data source for the Elements Impact Module<sup>\*</sup>, automatically capturing major mentions as Impact Indicator records and linking them to the associated outputs in Elements.

This new unique integration will significantly streamline the process of collecting impact data to support the development of Impact case studies.

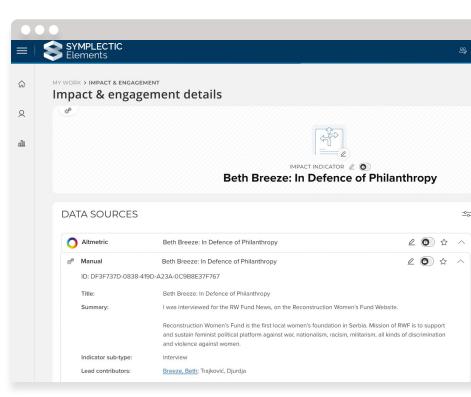

### Questions?

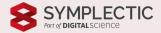